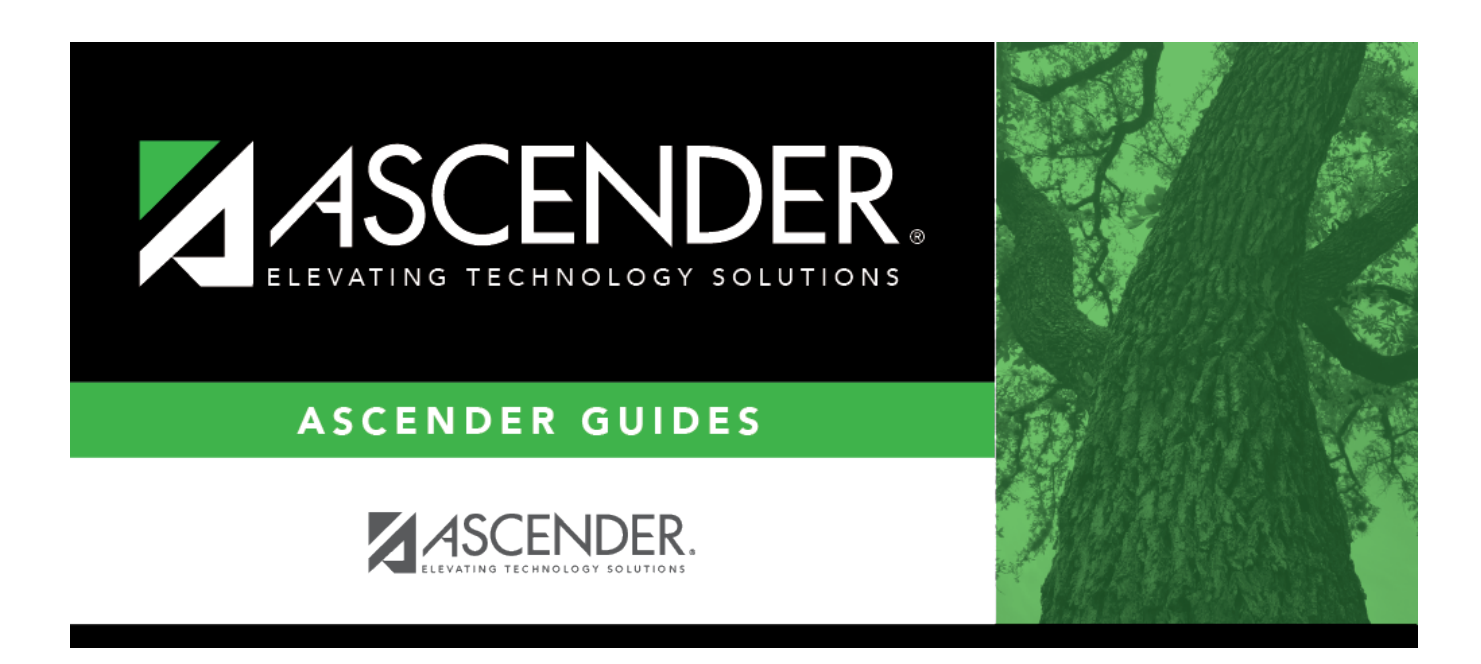

# **SDS1700 - Discipline Suspension Attendance Verification**

## **Table of Contents**

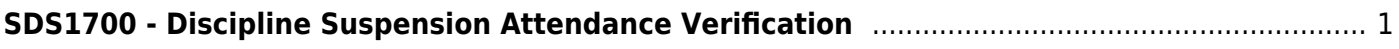

# <span id="page-4-0"></span>**SDS1700 - Discipline Suspension Attendance Verification**

### *Attendance > Reports > Attendance Reports > Students > SDS1700 - Discipline Suspension Attendance Verification*

This report provides information from student discipline and attendance records, and flags discrepancies between the two, which allows you to review for attendance posting discrepancies on days that a student was suspended, and provide notifications as needed. You can retrieve the student's attendance data for the specific days on which the student was assigned in-school suspension (ISS) or out-of-school suspension (OSS) to verify that the attendance data is accurate. For district Average Daily Attendance (ADA) reporting purposes, a student assigned ISS should not be counted absent if he is present in the ISS classroom. Additionally, a student who is assigned OSS should not be counted present because he should not be in attendance on the assigned days.

The information displayed on the report is collected from the ASCENDER Student Discipline and Attendance applications.

This report exists in Attendance and in Discipline.

This report is for the current year only.

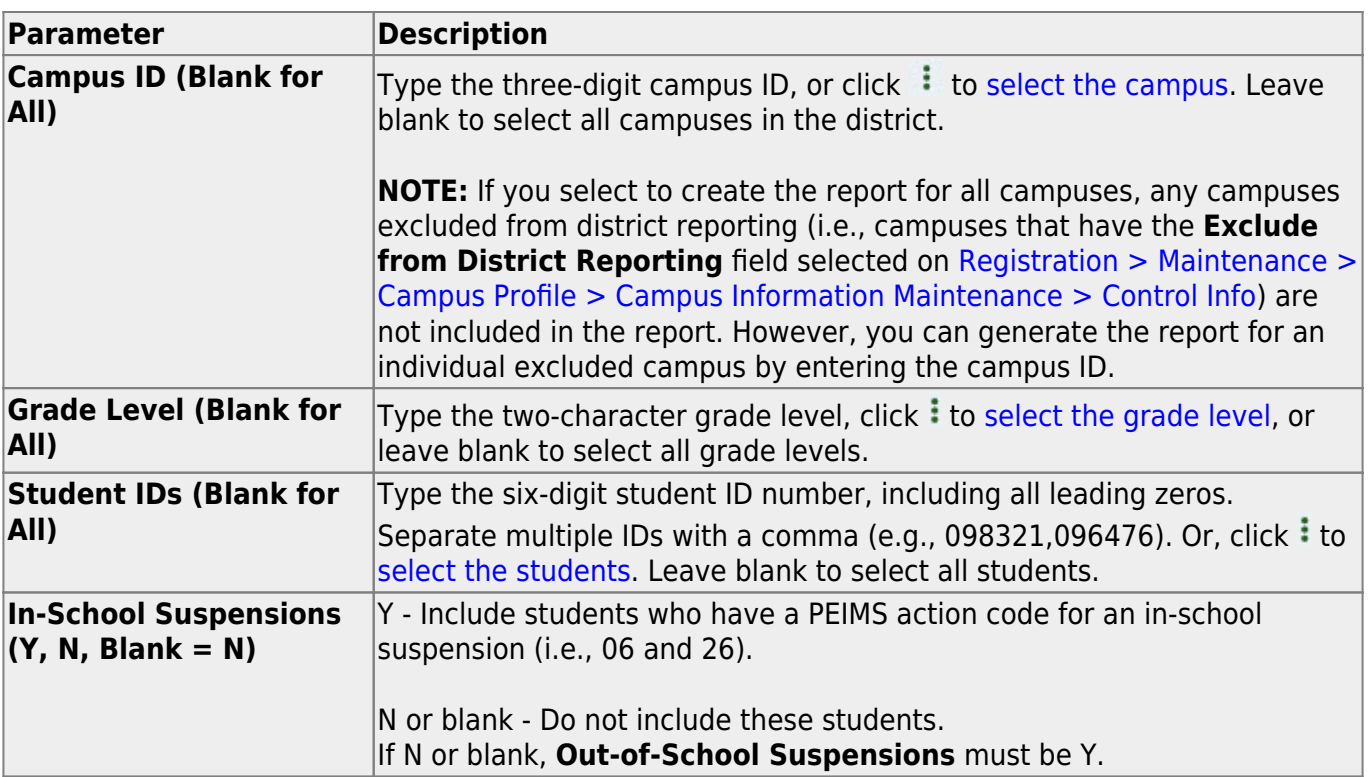

## **Run the report:**

Student

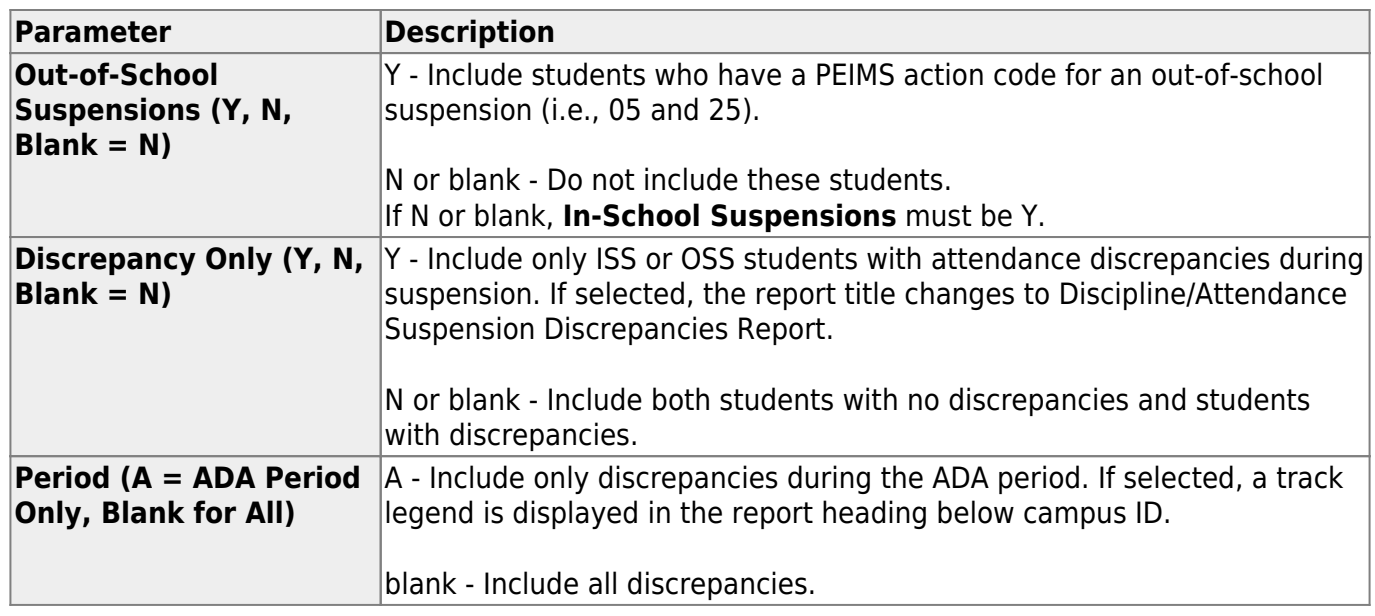

### **Other functions and features:**

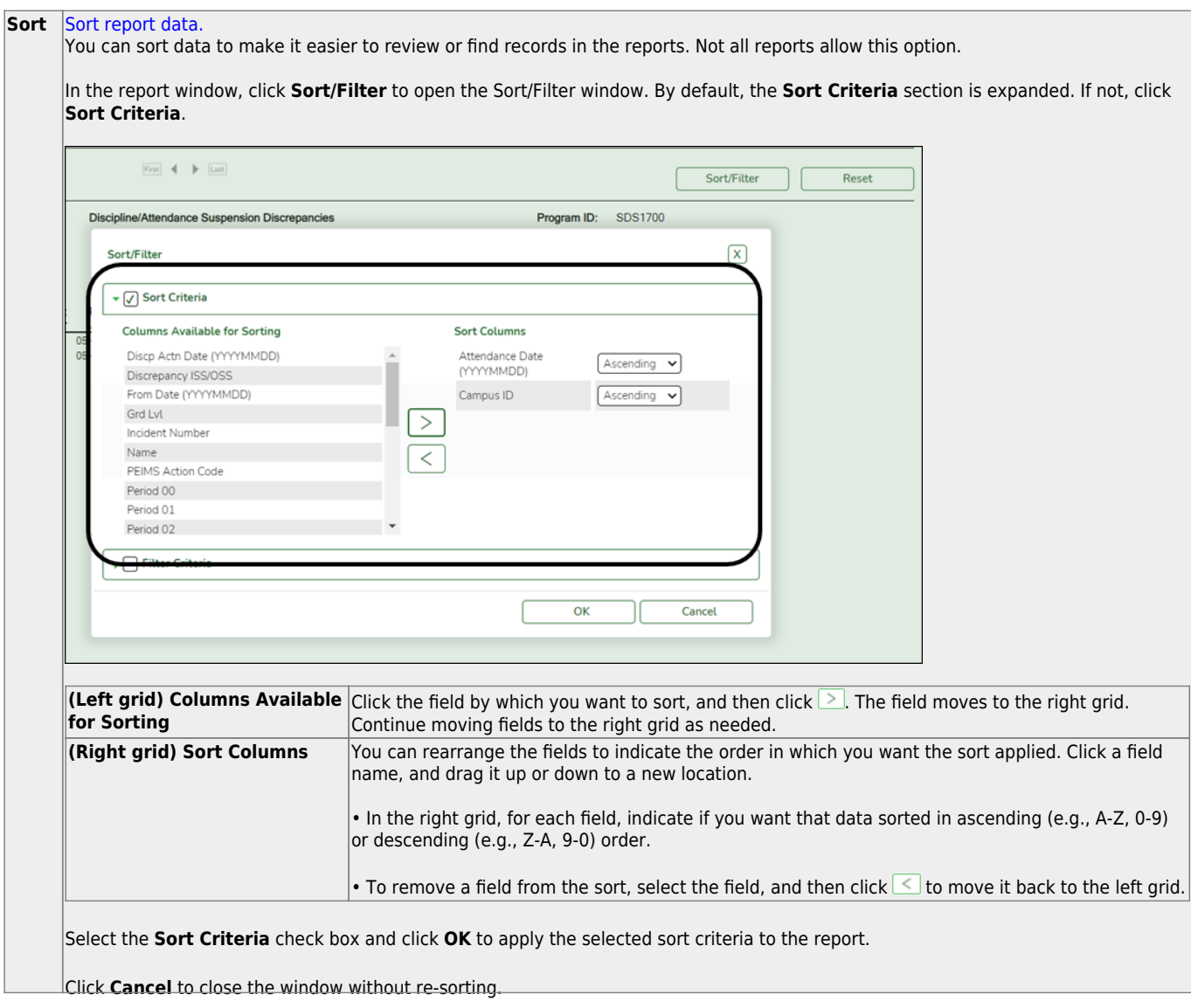

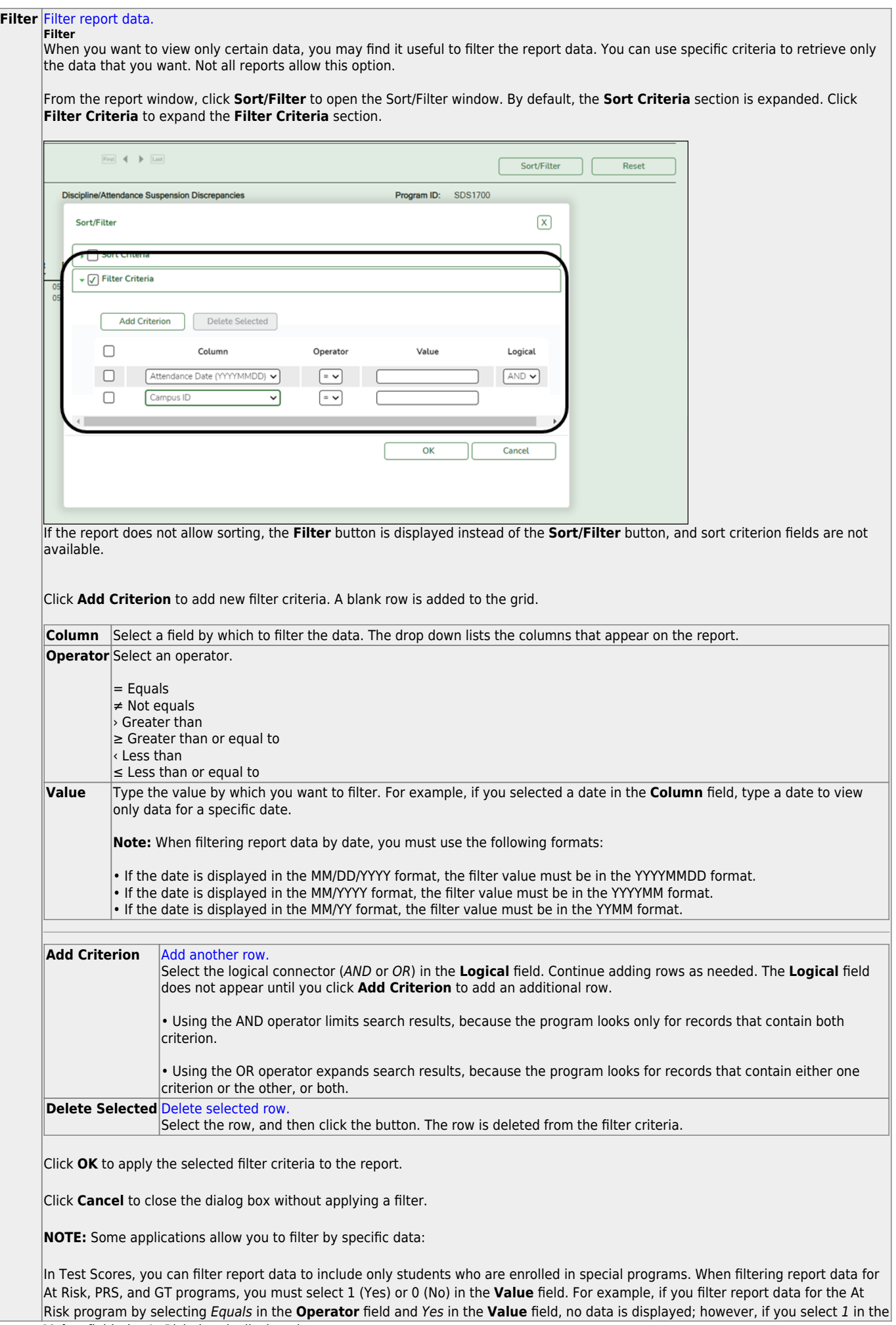

#### Student

#### **Reset** [Reset report data.](#page--1-0)

Click to restore the report to the original view, removing all sorting and filtering that has been applied.

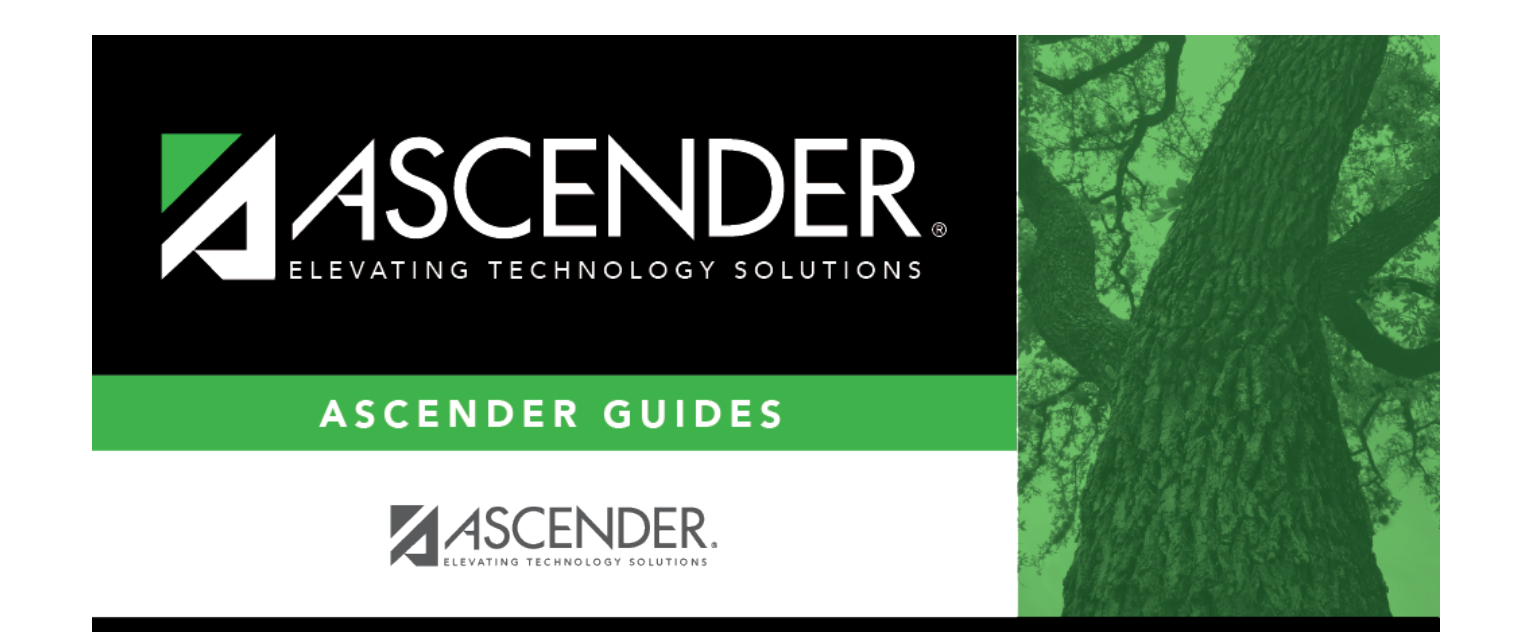

## **Back Cover**